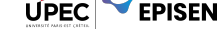

# **TD 5 - Génération de code**

## **Exercice 1. Classes et attributs**

Écrire du code java correspondant aux trois classes suivantes.

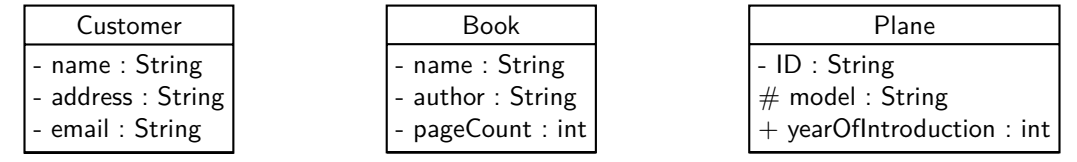

```
1 public class Customer {
2 private String name;
3 private String address;
4 private String email;
5 }
1 public class Book {
2 private String name;<br>3 private String autho
     private String author;
4 private int pageCount;
5 }
1 public class Plane {
2 private String ID;
3 protected String model;<br>4 public int year0fIntrod
     public int yearOfIntroduction;
5 }
```
## **Exercice 2. Associations**

Écrire du code java correspondant aux quatre classes suivantes, ainsi qu'aux associations représentées.

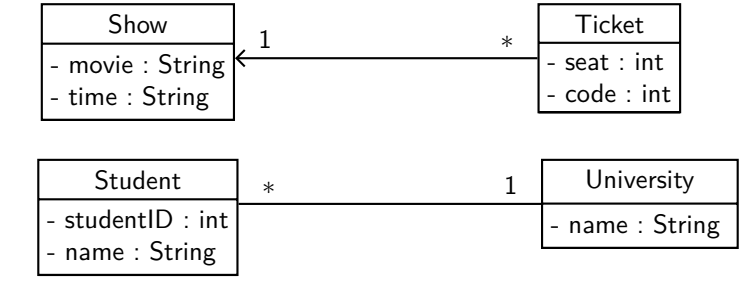

```
1 public class Show {
2 private String movie ;
3 private String time;
4 }
1 public class Ticket {
2 private int seat;
3 private int code;
4 public Show show;
5 }
1 public class Student {
2 private int studentID;
3 private String name;
4 public University university;
5 }
```
**UPEC EPISEN** 

```
1 import java.util. ArrayList;
2
3
4 public class University {
5 private String name;
6 public ArrayList<Student> students;
7 }
```
#### **Exercice 3. Généralisations et réalisations**

Écrire du code java correspondant aux quatre classes suivantes, ainsi qu'aux relations représentées.

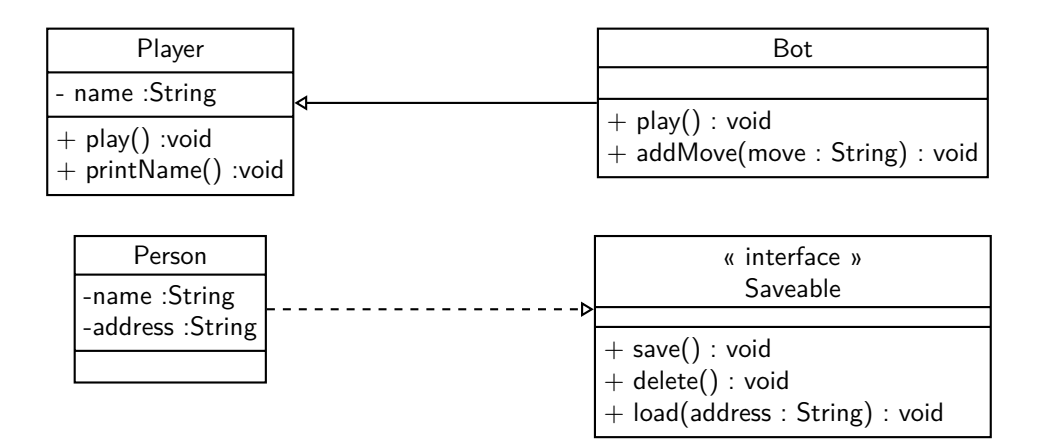

```
1 public class Player {
2 private String name;
3
4 public void play () {
5 System.out.println(this.name+" joue");
6 }
7
8 public void printName () {<br>9 System.out.println(t)
          System.out.println(this.name);
10 }
11 }
```

```
1 public class Bot extends Player {
2 public void play () {}
3 public void addMove(String move) {}
4 }
```

```
1 public interface Saveable {<br>2 public void save();
      public void save();
3 public void delete();
4 public void load (String address);
5 }
```

```
1 public class Person implements Saveable {
2 private String name;
3 private String address ;
4
5 public void save() {}
6 public void delete(){}<br>7 public void load(Strin
      public void load (String address) {}
8 }
```
#### **Exercice 4. Tout à la fois**

Écrire du code java correspondant au diagramme suivant.

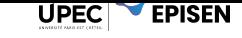

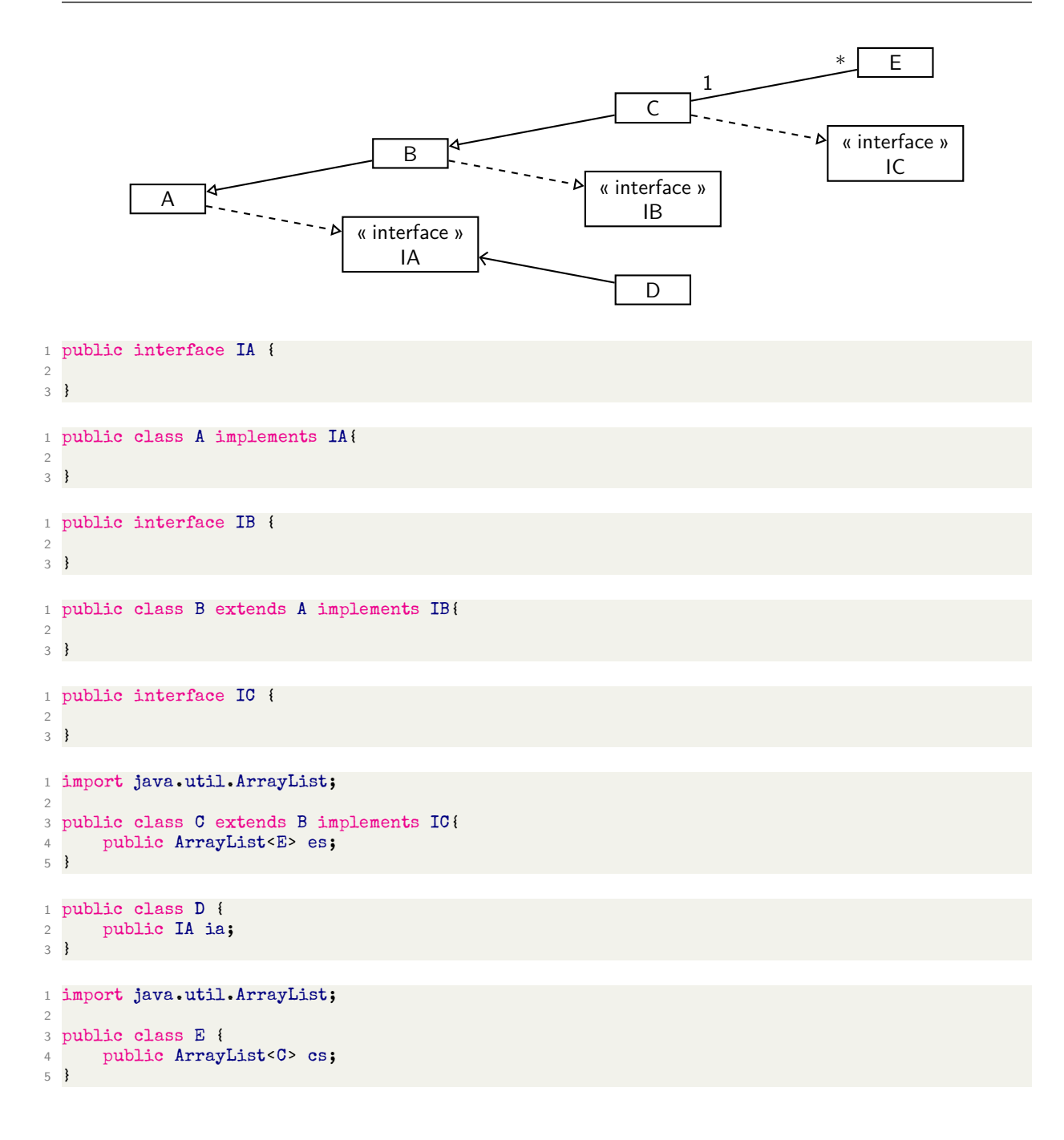